会員 各位

 情報教育研究会(http://www.infoedu.jp/)

 会長 松下 秀房

## 情報教育研究会

## 「コンピュータミュージック DTM」講習会のご案内 ―― DTM の授業への利用 ――

寒冷の侯、皆様方には益々ご清祥のこととお慶び申しあげます。

講習会を下記の内容にて行いますのでご案内申しあげます。今回は、コンピュータミュージックを取り上げます。 最近のコンピュータミュージックソフトは、簡単に音楽を作成できます。動画編集の BGM や PowerPoint の BGM・ 効果音として簡単に利用できます。従来は、楽譜が読めて、音楽的素養がないと利用できませんでしたが今では 感覚的に誰でも利用が可能になりました。今講座はコンピュータミュージックソフトでの BGM の作成や利用方法、 授業への応用例などを紹介しながらコンピュータミュージックソフトで曲を作成する講習を行います。

記

- 1.日 時 平成 27 年 12 月 26 日(土曜日) 10 時 00 分~13 時 00 分 (受付 9 時 30 分)
- 2. 場 所 明星学園高等学校 3階コンピューター室

http://www.myojogakuen.ed.jp/high\_school/map

〒181-0002 東京都三鷹市牟礼 4-15-22 TEL:0422-48-6221

3.講 師 明星学園高等学校 情報科 勝間田清一

4.募集人数 15 人

5.内容 説明と実習形式で講習 使用ソフト: MacOS,GarageBand

6.申し込み Web( http://www.infoedu.jp/ )

7.問い合わせ 明星学園高等学校 勝間田清一 (katsumata@y5.dion.ne.jp)

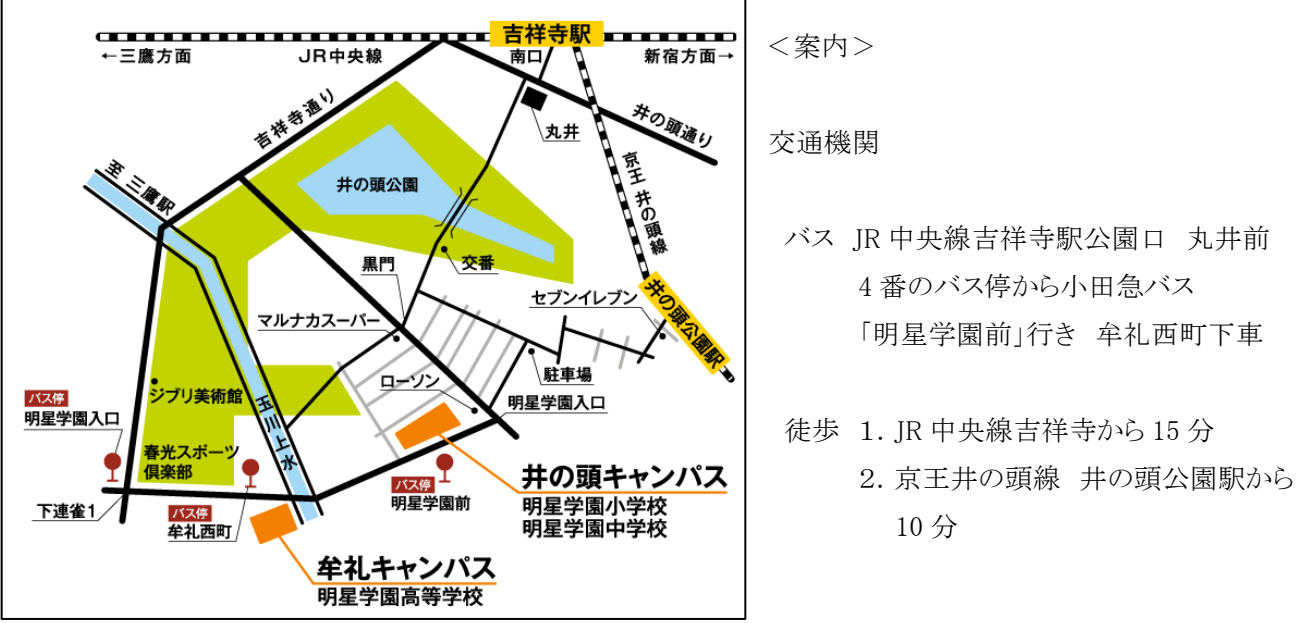

交通機関

- ★オンイレオン ※ ↓ イ番のバス停から小田急バス 「明星学園前」行き 牟礼西町下車
	-